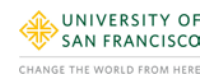

## **Special Affiliate ID Card Authorization Form**

Within 48 hours of this form being processed, affiliates will receive background check instructions via email from HireRight which must be completed immediately.

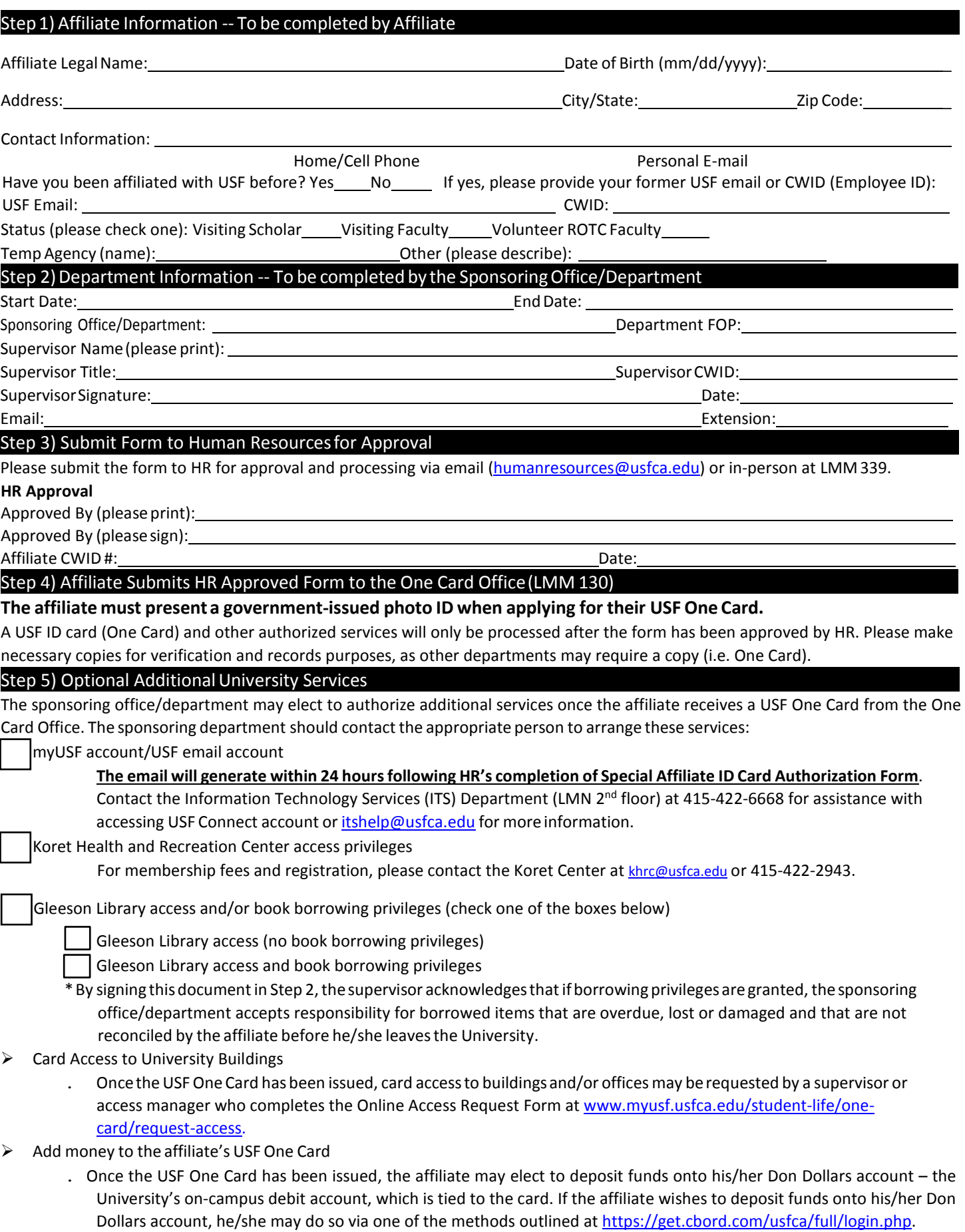